## 情報変更

## **ユーザー情報の変更方法**

管理者権限の方は、全ユーザーの情報変更が可能です。 管理者権限以外の方は、ご自身の権限に応じて変更操作可否が異なります。 ※助っ人クラウドのユーザー権限詳細は、別マニュアル ユーザー権限を参照ください。

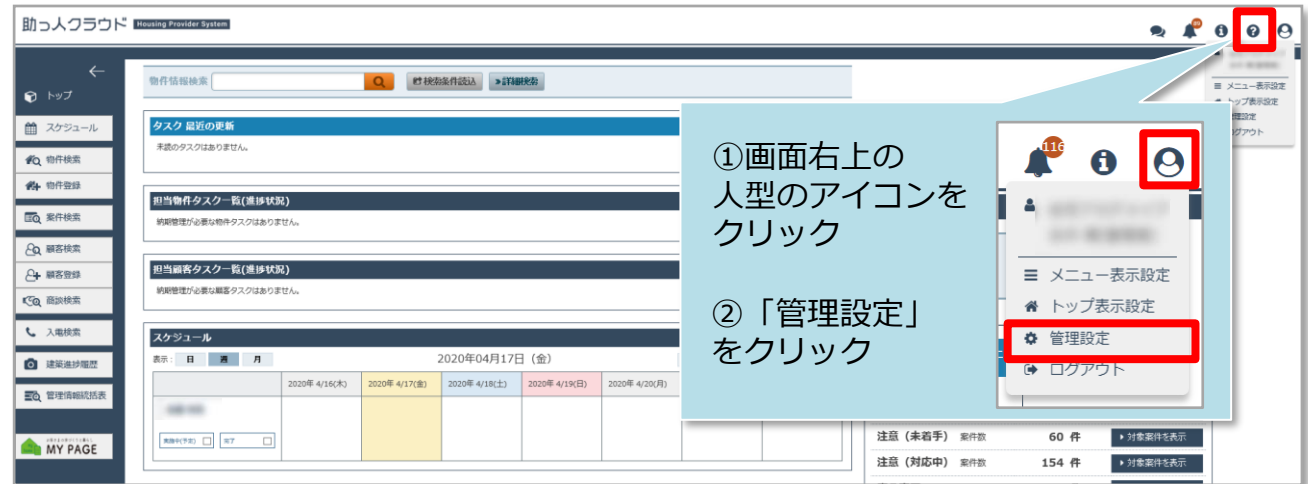

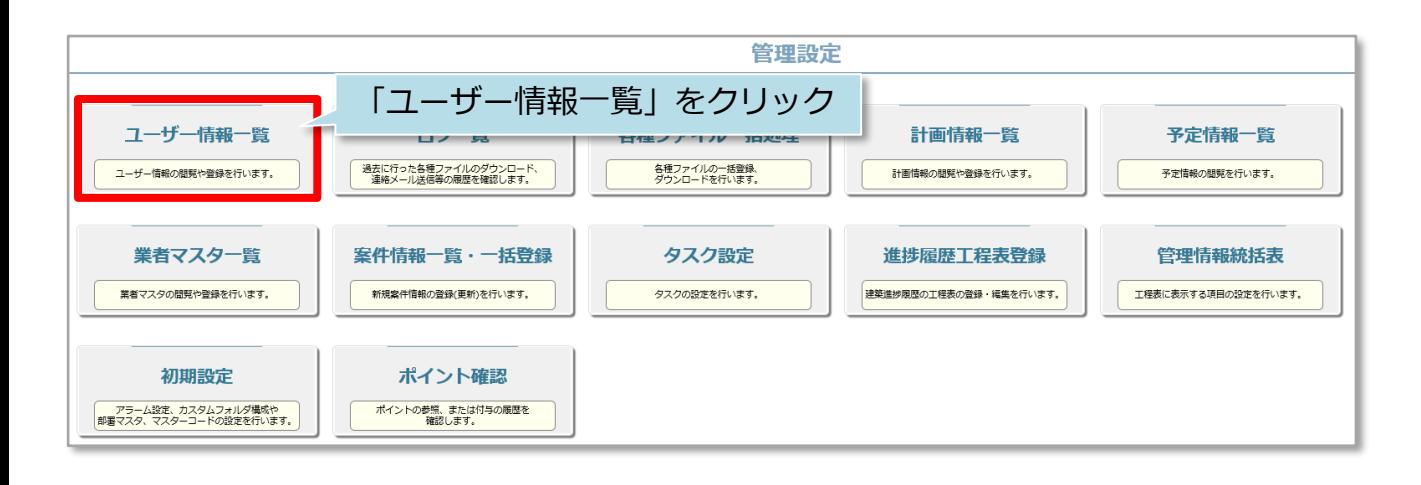

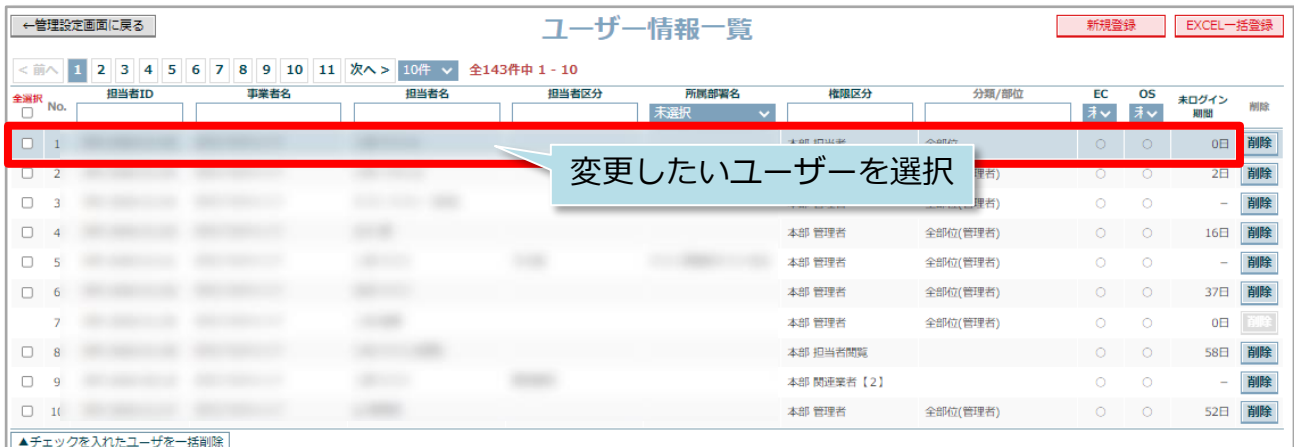

**MSJ GROUP** 

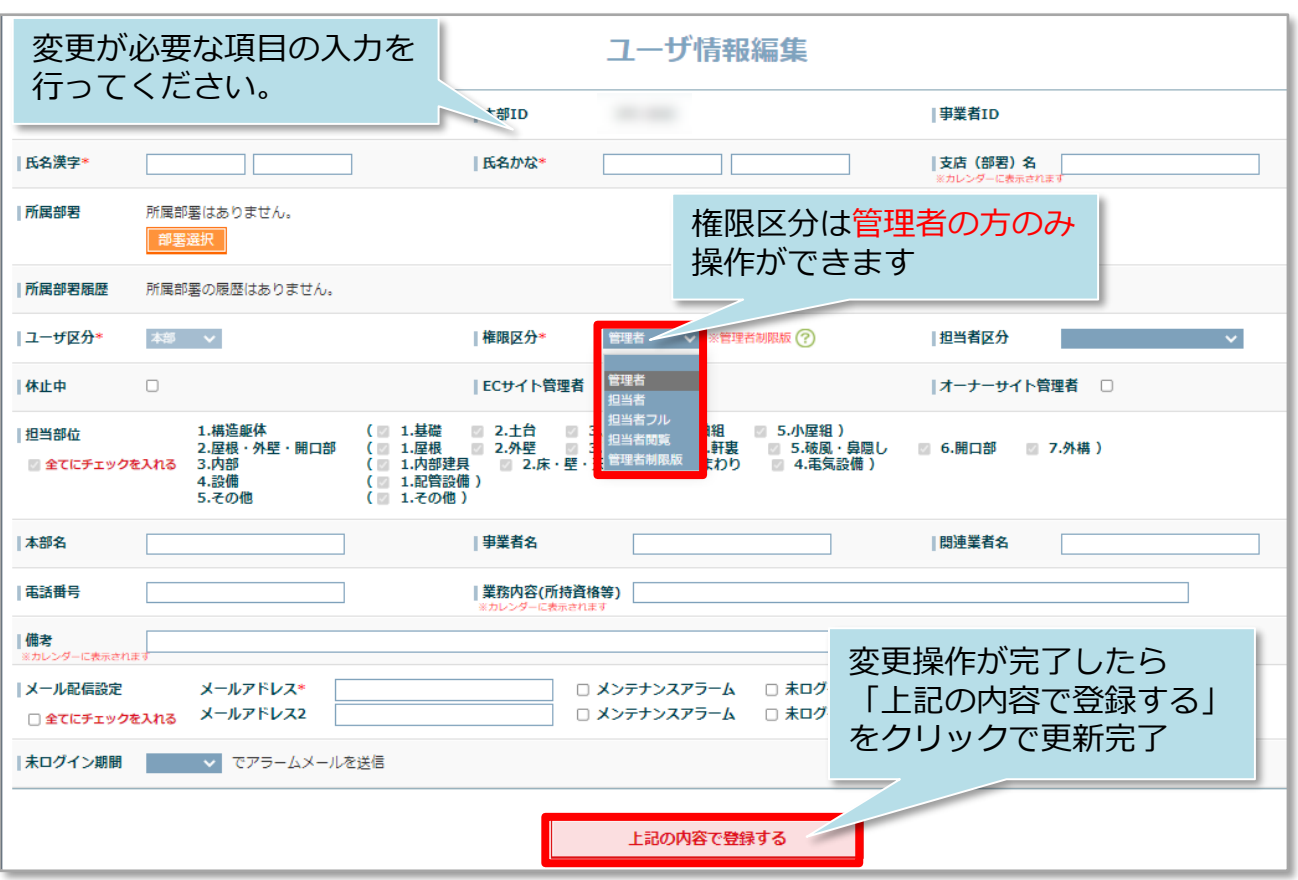

※管理者権限の方が他の権限に変更した場合、自身で管理者に戻すことはできません。 他の管理者の方に権限変更をご依頼ください。 管理者の方がご不在で、変更ができない場合はハウスジーメンまでご連絡ください。

<mark>◇</mark> 株式会社 ハウスジーメン © House G-men Co., Ltd All Rights Reserved. Confidential 1 **MSJ GROUP**